Item No. 16 Court No. 1

## **BEFORE THE NATIONAL GREEN TRIBUNAL PRINCIPAL BENCH, NEW DELHI**

Original Application No. 223/2019

Mrs. Bharti Kawatra **Applicant**(s)

Versus

Department of Tourism, Uttarakhand & Ors. Respondent(s)

Date of hearing: 21.02.2019

**CORAM: HON'BLE MR. JUSTICE ADARSH KUMAR GOEL, CHAIRPERSON HON'BLE MR. JUSTICE S.P. WANGDI, JUDICIAL MEMBER HON'BLE MR. JUSTICE K. RAMAKRISHNAN, JUDICIAL MEMBER HON'BLE DR. NAGIN NANDA, EXPERT MEMBER**

For Applicant(s): Mr. Mahesh Kumar and Ms. Simran Soni, Advocates

## **ORDER**

Allegation in this application is that construction is being made by Uttarakhand Tourism Development Board in forest land in Park Estate, *Hathipaon*, Mussoorie, Dehradun District.

Let the Principal Chief Conservator of Forest, (PCCF) Uttarakhand, Dehradun furnish a factual and action taken report in the matter to this Tribunal within one month by e-mail at ngt.filing@gmail.com.

A copy of this order be sent to the PCCF by e-mail for compliance.

List for consideration of the report on 26.04.2019.

Adarsh Kumar Goel, CP

S.P. Wangdi, JM

K. Ramakrishnan, JM

Dr. Nagin Nanda, EM

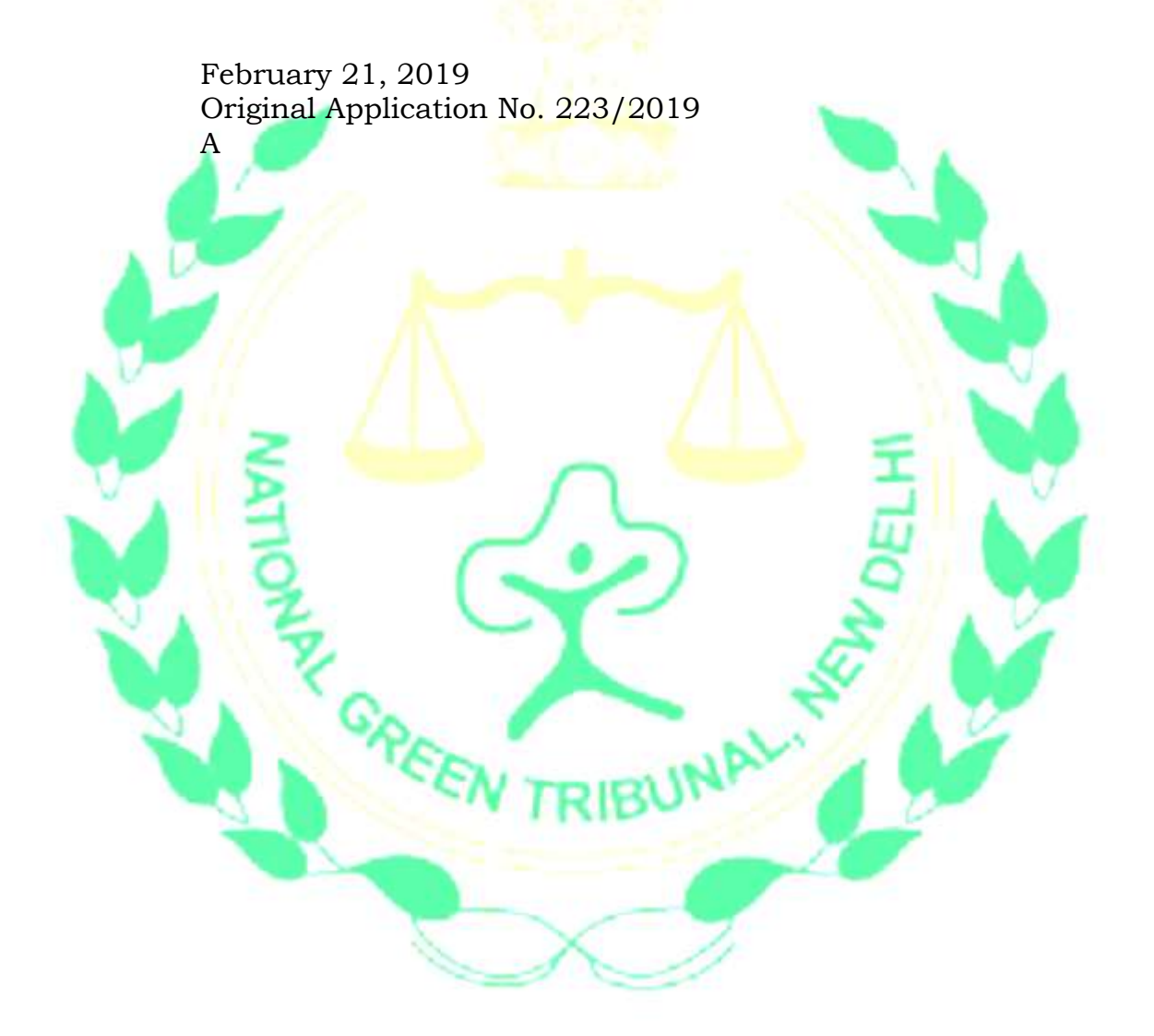